# **دوره پی ال سی رایگان**

به هفدهمین قسمت از [دوره پی ال سی رایگان](https://viradedu.com/product-category/%d8%a2%d9%85%d9%88%d8%b2%d8%b4-%d9%be%db%8c-%d8%a7%d9%84-%d8%b3%db%8c/) ویراد خوش آمدید. در قسمت شانزدهم از [دوره پی ال سی رایگان](https://viradedu.com/product-category/%d8%a2%d9%85%d9%88%d8%b2%d8%b4-%d9%be%db%8c-%d8%a7%d9%84-%d8%b3%db%8c/) به [مثال](https://viradedu.com/?p=68972&preview=true)  [انواع تایمر پی ال سی](https://viradedu.com/?p=68972&preview=true) پرداختیم.

در این قسمت از [دوره پی ال سی](https://viradedu.com/%d9%88%d8%a7%d8%ad%d8%af-%d9%be%db%8c-%d8%a7%d9%84-%d8%b3%db%8c/) به **بررسی انواع کانتر در PLC** می پردازیم . هدف از مقاالت [دوره پی ال سی](https://viradedu.com/product-category/%d8%a2%d9%85%d9%88%d8%b2%d8%b4-%d9%be%db%8c-%d8%a7%d9%84-%d8%b3%db%8c/)  [رایگان](https://viradedu.com/product-category/%d8%a2%d9%85%d9%88%d8%b2%d8%b4-%d9%be%db%8c-%d8%a7%d9%84-%d8%b3%db%8c/) این است که شما بتوانید به صورت رایگان و با تالش و تمرین به یک برنامه نویس PLC پی ال سی تبدیل شوید.

بنابراین تا پایان مجموعه مقاالت [دوره پی ال سی رایگان](https://viradedu.com/product-category/%d8%a2%d9%85%d9%88%d8%b2%d8%b4-%d9%be%db%8c-%d8%a7%d9%84-%d8%b3%db%8c/) با ما همراه باشید.

در این قسمت از [دوره صفر تا صد پی ال سی](https://viradedu.com/%d9%88%d8%a7%d8%ad%d8%af-%d9%be%db%8c-%d8%a7%d9%84-%d8%b3%db%8c/) به سراغ مطالبی همچون **بررسی کانتر های باال شمار و پایین شمار ، تفاوت تایمر و کانتر** و **انواع کانتر ها در پی ال سی** ، می پردازیم.

#### **انواع کانتر در پی ال سی**

در قسمت قبلی از <u>[دوره پی ال سی رایگان](https://viradedu.com/product-category/%d8%a2%d9%85%d9%88%d8%b2%d8%b4-%d9%be%db%8c-%d8%a7%d9%84-%d8%b3%db%8c/)</u> انواع تایمر پی ال سی را با یکدیگر به صورت کامل بررسی کردیم. در این مقاله به انواع counter یا اصطالحا شمارنده ها می پردازیم و انواع آن را با یکدیگر بررسی می کنیم. بیایید از ابتدا با یکدیگر شروع کنیم.

#### **کانتر)شمارنده PLC) چیست؟**

ما می توانیم شمارنده را در [برنامه نویسی پی ال سی](https://viradedu.com/%d8%a2%d9%85%d9%88%d8%b2%d8%b4-%d9%be%db%8c-%d8%a7%d9%84-%d8%b3%db%8c-%d8%b2%db%8c%d9%85%d9%86%d8%b3/) به صورت زیر تعریف کنیم.

دستورالعملی که برای شمارش متوالی به عنوان پالس سیگنال دیجیتال یا تعداد ارقام مفید است.

برای مثال اگر شما قصد دارید تعداد محصوالت تولیدی یک خط را شمارش کنید می توانید سنسوری را در خط خود تعبیه کنید که با دیدن هر محصول یک پالس دیجیتال به شما بدهد اما سوال اینجاست که تعداد شمارش سنسور بایستی چگونه در نرم افزار ما ثبت شود؟

پاسخ چیزی نیست به جز تابعcounter

این دستورالعمل در برنامه نویسی لدر با C نشان داده می شود.

نقش شمارنده در PLC کنترل و کارکرد دستگاه به ترتیب متوالی است. کانتر ها به دو دسته باال شمار )صعودی( و پایین شمار (نزولی) دسته بندی می شوند دو ویژگی مرتبط با دستورالعمل شمارنده(کانتر PLC (وجود دارد.

1-محدوده شمارش کانتردر این بخش به کانتر رنج شمارش آن را اعالم می کنیم

2-مقدار شمارش شده کانتر (Value Counter Current (این بخش مقدار شمارش شده کانتر را نشان می دهد.

## **کانتر در PLC چگونه کار می کند ]بلوک دیاگرام [**

مدار اولیه داخلی کانتر به منبع تغذیه کمکی (APS (، ترمینال ورودی-خروجی، مدار شمارنده و نمایشگر دیجیتال نیاز دارد . شما می توانید مدار داخلی شمارنده PLC را به صورت بلوک دیاگرام مشاهده بفرمایید.

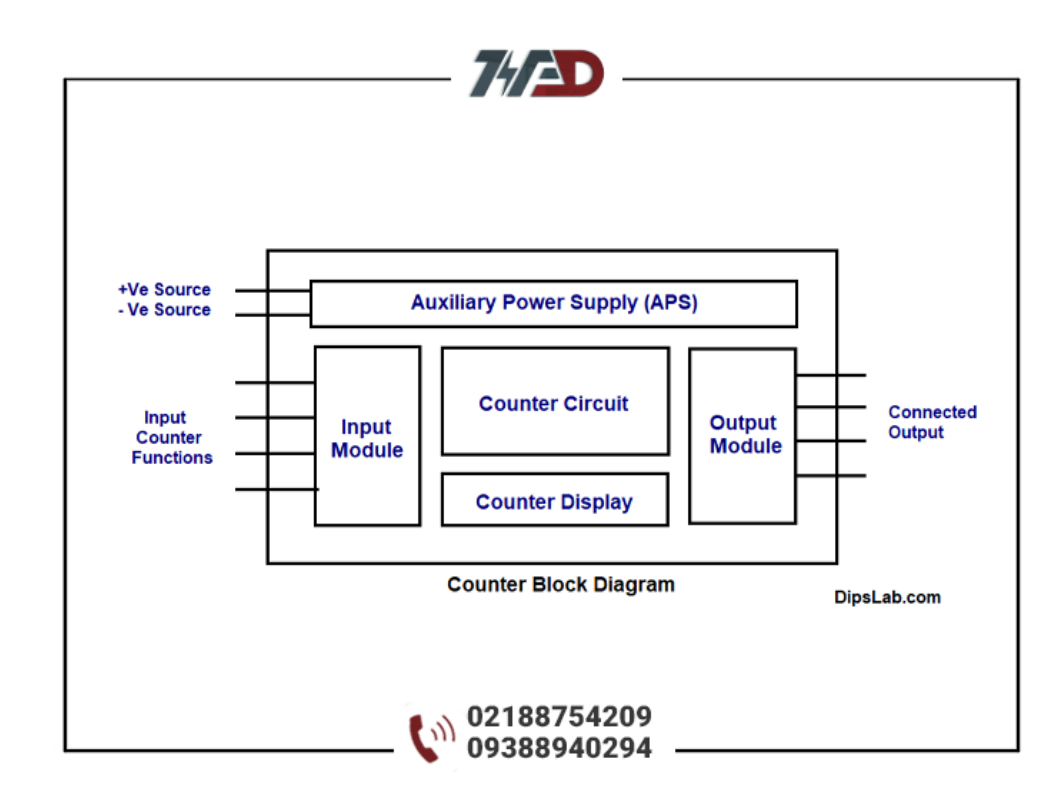

هر یک از قسمت های داخلی مدار کانتر دارای ویژگی ها و عملکردهای مختلفی می باشد.

**نکته :**تایمر و شمارنده در PLC دو دستور کامال متفاوت از هم هستند. بیایید ببینیم این دو با هم چه تفاوت هایی دارند.

# **تفاوت بین تایمر و شمارنده در پی ال سی**

هر دو عملکرد یکسانی از دستورالعمل های برنامه نویسی برای کنترل و راه اندازی دستگاه دارند. اما تفاوت اصلی ببین آن ها این است که

کانتر، پالس دیجیتال متوالی را به صورت 0) Binary و 1 ( می شمارد.

تایمر عملیات را بر اساس فواصل زمانی شمارش و کنترل می کند.

تایمرها و شمارنده های PLC را می توان به عنوان دستورالعمل های برنامه نویسی در زبان های مختلف [برنامه نویسی پی](https://viradedu.com/%d8%a2%d9%85%d9%88%d8%b2%d8%b4-%d9%be%db%8c-%d8%a7%d9%84-%d8%b3%db%8c-%d8%b2%db%8c%d9%85%d9%86%d8%b3/)  [ال سی](https://viradedu.com/%d8%a2%d9%85%d9%88%d8%b2%d8%b4-%d9%be%db%8c-%d8%a7%d9%84-%d8%b3%db%8c-%d8%b2%db%8c%d9%85%d9%86%d8%b3/) از جمله ladder استفاده کرد.

#### **کانتر در برنامه نویسی پی ال سی به زبانladder**

زبان برنامه نویسی لدر شامل چندین توابع دستورالعمل های برنامه نویسی است . بیایید نمونه ای از زبان لدر را که در آن شمارنده سرا پیاده سازی می کنیم، بیاوریم.

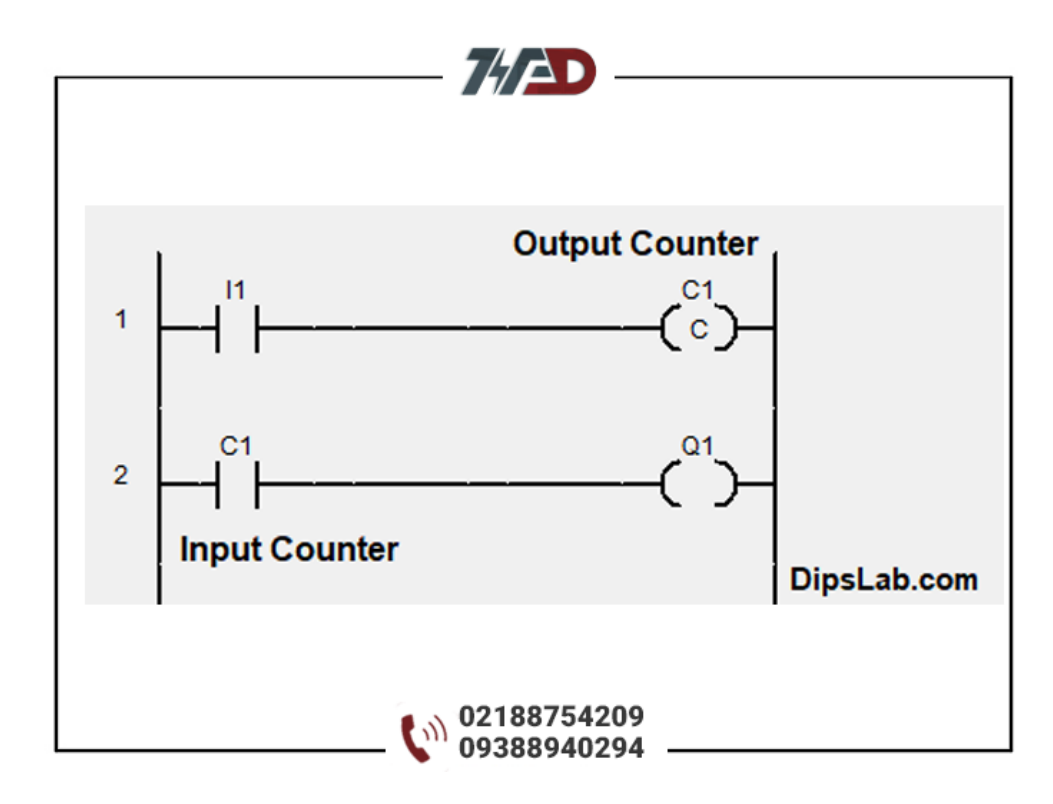

در ابتدا با تحریک ورودی 1i کانتر 1c را ست می کنیم و در خط دوم از این برنامه از تیغه باز کانتر 1 استفاده می کنیم و اما سوال اینجاست که این تیغه کی فعال می شود؟

زمانی که کانتر به مقداری که شما به آن دستور دادید برسد تیغه 1c وصل خواهد شد

## **انواع شمارنده PLC چیست ؟**

اساسا PLC در چهار حالت مانند حالت باال، حالت پایین، حالت دو جهته و حالت چهارگانه عمل می کند. ً شمارنده

شمارنده ها در PLC به سه بخش مختلف طبقه بندی می شوند.

باال شمار )شمارش رو به باال کار می کند(

پایین شمار )در حالت پایین کار می کند(

شمارنده بالا/پایین (در حالت دو جهته و چهارگانه عمل می کند(

بیایید شمارنده و حالت آنها را یک به یک ببینیم.

#### **چیست؟1. Up Counter**

شمارنده باال شمار از صفر تا مقدار از پیش تعیین شده به شمار می رود و در واقع با هر پالسی که به پایه ورودی آن اعمال می شود یک عدد به مقدار شمارش شده اضافه می شود.

کانتر باالشمار به عنوان "CTU "یا "CNT "یا "CC "یا "CTR "شناخته می شود.

در زیر نمودار بلوک تابع کانتر باال شمار را مشاهده می کنیم

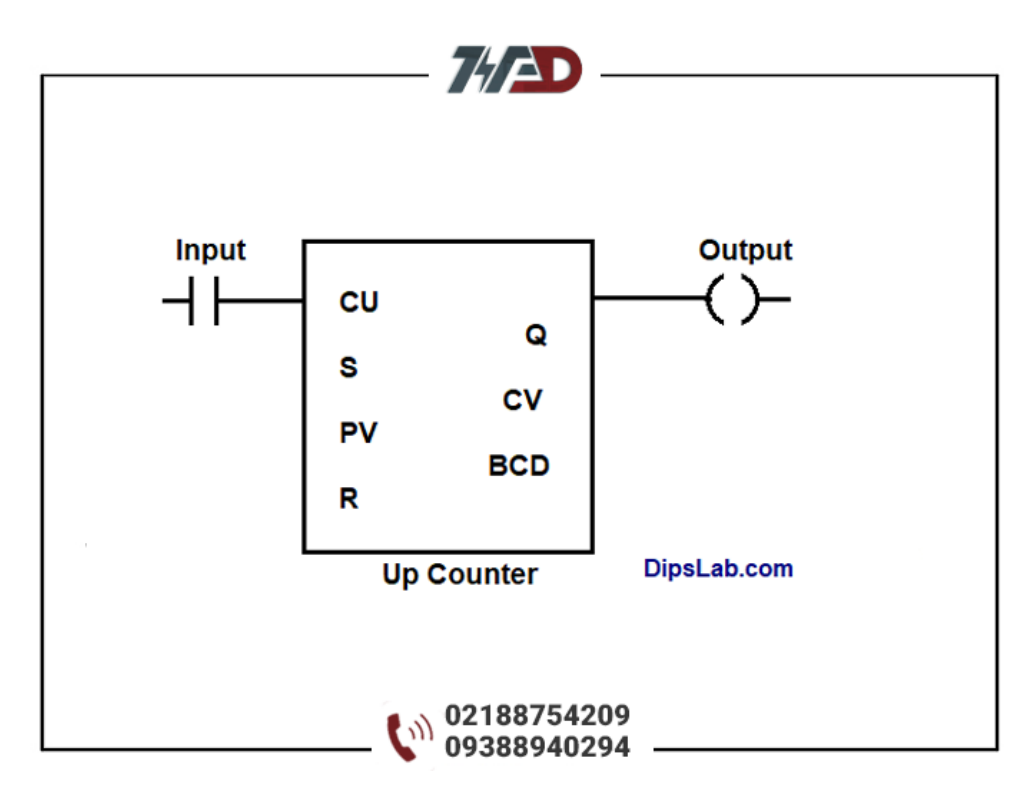

همچنین می توانیم مقدار اولیه و هدف را به عنوان ورودی کانتر تنظیم کنیم.

در اینجا، counter-upکانتر باالشمار در PLC می تواند مقدار را از مقدار اولیه تا مقدار هدف شمارش کند. این مقدار اولیه باید کمتر از مقدار هدف باشد که در بیشتر مواقع صفر تنظیم می شود.

## **) Counter Down 2.کانتر پایین شمار( چیست؟**

کانتر پایین شمار از مقدار از پیش تعیین شده یا به اصطالح value preset تا صفر محاسبه می شود در واقع با هر پالسی که به ورودی آن اعمال می شود یک عدد از عدد pv کم خواهد شد. دقیقا معکوس کانتر باالشمار!!

کانتر پایین شمار به طور خالصه به عنوان "CTD "یا "CD "شناخته می شود.

نمودار بلوک تابع کانتر پایین شمار:

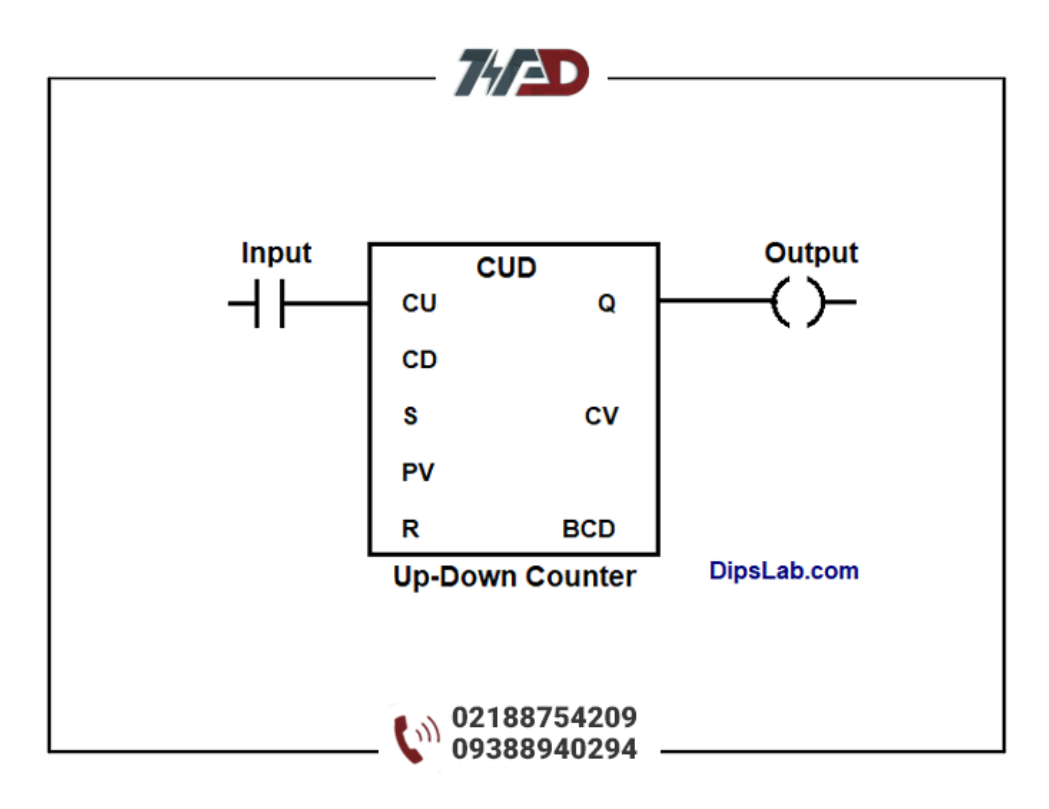

# **چیست؟3. Up-Down Counter**

شمارنده بالا به پایین مقدار را از صفر به مقدار از پیش تعیین شده یا از مقدار از پیش تعیین شده به صفر می شمارد.

به عبارت دیگر، این شمارنده می تواند به عنوان کانتر پایین شمار یا کانتر باال شمارعمل کند . شمارنده باال به پایین به عنوان "CTUD "شناخته می شود.

برای حالت عملکرد دو جهته و چهارگانه، یک ورودی در تابع تعبیه شده که بسته به 0 و 1 کردن آن ورودی تابع دو جهته و چهارگانه می شود در برنامه نویسی plc تابع down/up لزوما برای شمارش افزایشی و کاهشی مورد استفاده هستند.

نمودار بلوک تابع شمارنده باال به پایین:

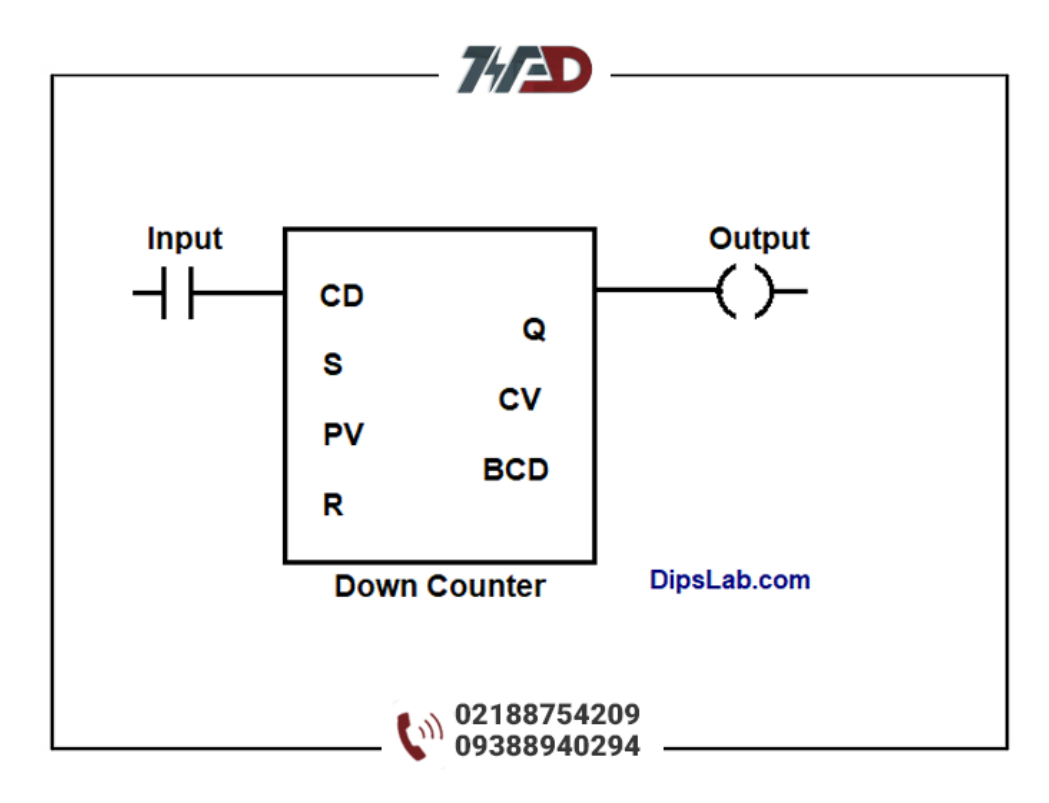

# **آدرس دستورالعمل های کانتر برای چندین برندPLC**

1-آدرس دهی دستورالعمل شمارنده برای PLC ABB در برنامه نویسی ABB PLC ، می توانیم به سادگی آدرس شمارنده ورودی/خروجی را بنویسیم. میتوانیم مقدار را در محدودههای «C0» تا «C9999)» تنظیم کنیم.

2-آدرس دهی دستورالعمل شمارنده برای (Rockwell (AllenBradley PLC برای PLC آلن بردلی، شمارشگر باال و پایین در برنامه نویسی لدر استفاده می شود. آدرس دهی کانتر در آلن بردلی از «5:0C «تا «5:255C «متغیر است.

 3.آدرس دهی دستورالعمل شمارنده برای PLC زیمنس در PLC زیمنس از شمارنده های باال، پایین و باال به پایین استفاده می شود. این سه شمارنده PLC در سری زیمنس به فاکتور های مهمی نیاز دارند

- Sمقدار یک شمارنده را تنظیم کنید.
	- Qخروجی شمارنده.
	- -Rریست کردن مقدار کانتر.

-PVمقدار هدف یا به اصطالح مقداری که قصد داریم به ازای آن خروجی ما وصل شود )باالشمار( و یا از این مقدار شروع شده تا به سمت صفر برود )پایین شمار(

- مقدار شمارش شده $\rm{CV}-$
- BCDتعداد شمارش شده بر مبنایbcd

مقدار (PV (و (CV (به فرمت آدرس دهی یکسانی نیاز دارند. فرمت آدرس دهی استاندارد PV و CV در زبان لدر به فرمت زیر است

مقدار#C

4-آدرس دهی دستورالعمل کانتر برایDelta PLC

برای نرم افزار wplsoft که مختص برنامه نویسی سری دلتا است ، می توانید از آدرس دهی کانتراز «0C «تا «225C« استفاده کنید.

در Delta PLC ، آدرس شمارنده ورودی مانند نمایش کلی نشان داده می شود .(225C..,……2,C 1,C 0,C (و خروجی به شکل استاندارد نشان داده می شود.

) CNT C0 Kشمارش شماره)\*

به طوری که "0C "محدوده آدرس شمارنده و "K "عبارت ثابت است.

همچنین، دو دسته از دستورات کانتر به طور گسترده مورد استفاده هستند.

شمارنده نوع افزایشی(INC(

شمارنده نوع کاهشی(DEC(

هر دو نوع شمارنده برای شمارش پالس های دیجیتال یا تعداد رویدادها به ترتیب خاصی انتخاب می شوند، یعنی ترتیب افزایش و کاهش.

شمارنده افزایشی مانند کانتر باالشمار عمل می کند. فرمت استاندارد شمارنده نوع افزایشی ،

)\*]مقدار شمارش[D INC)

شمارنده کاهشی DEC نیز همانند کانتر پایین شمار عمل می کند. فرمت استاندارد شمارنده نوع کاهشی ،

)\*]مقدار شمارش[D DEC)

و در واقع به جای D عدد صحیح قرار می گیرد.

5-آدرس دهی دستورالعمل شمارنده برای Mitsubishi PLC در نرم افزار 2 Works GX برای نوشتن دستور کانتر به شکل زیر عمل می کنیم.

C\*(Address range) K\*(Counter value)

#### **خالصه عملکرد تابع Counter در PLC**

عملکرد اصلی شمارنده، شمارش پالس سیگنال دیجیتال یا سیستم باینری است. برندهای مختلف PLC طیف متفاوتی از مقادیر کانتر را ارائه می دهند. شمارنده ها در حالت بالا، حالت پایین، حالت دو جهته و حالت چهارگانه عمل می کند. شمارش بالا از مقدار صفر یا اولیه تا مقدار هدف شروع می شود.

معکوس شمارش از مقدار هدف به پایین شروع می شود و تا رسیدن به مقدار صفر کار خود را ادامه می دهد. ما همچنین می توانیم کانتر را ریست کنیم.

#### **ریست کردن کانتر به چه معناست؟**

عملکرد ریست شمارنده برای بازگرداندن شمارنده به حالت اولیه یا عادی است. اگر می خواهید شمارش را از مقدار اولیه شروع کنید، می توانید از این عملکرد استفاده کنید.

در صورت شمارش پالس دیجیتال، عملکرد ریست برای شمارنده باال و پایین شمار به صورت متفاوت عمل می کند.

بر ای کانتر بالا شمار ، عملکر دreset ، پالس یا مقدار را به کمترین مقدار بر میگرداند.

برای کانتر پایین شمار ، تابع شمارنده تنظیم مجدد، پالس یا مقدار را به مقدار باالتر برمیگرداند.

تمامی این مواردی که راجع به آن صحبت کردیم در رابطه با انواع کانتر در پی ال سی بود. این موضوع بسیار بزرگ و گسترده ای است اما در این مقاله ما سعی کردیم که آن را به ساده ترین نحو ممکن برای شما بررسی کنیم.

# **[دوره آموزش](https://viradedu.com/%d9%88%d8%a7%d8%ad%d8%af-%d9%be%db%8c-%d8%a7%d9%84-%d8%b3%db%8c/) [PLC](https://viradedu.com/%d9%88%d8%a7%d8%ad%d8%af-%d9%be%db%8c-%d8%a7%d9%84-%d8%b3%db%8c/) پی ال سی**

اگر برای شروع یادگیری <u>[برنامه نویسی پی ال سی](https://viradedu.com/%d8%a2%d9%85%d9%88%d8%b2%d8%b4-%d9%be%db%8c-%d8%a7%d9%84-%d8%b3%db%8c-%d8%b2%db%8c%d9%85%d9%86%d8%b3/)</u> سؤال یا مشکلی دارید ، در بخش نظرات برای ما بنویسید <sub>.</sub> تیم ویراد نهایت تالش خود را برای کمک به شما انجام می دهد.

در صورت نیاز می توانید به صورت رایگان با [آموزشگاه فنی و حرفه ای پی ال سی](https://viradedu.com/%d9%88%d8%a7%d8%ad%d8%af-%d9%be%db%8c-%d8%a7%d9%84-%d8%b3%db%8c/) ویراد تماس بگیرید و با اساتید این مجموعه مشاوره کنید.

#### $02188754209$  : تلفن

همچنین شما می توانید در <u>دوره [پی ال سی](https://viradedu.com/%d9%88%d8%a7%d8%ad%d8%af-%d9%be%db%8c-%d8%a7%d9%84-%d8%b3%db%8c/)</u> مجموعه ویراد ثبت نام کنید به به صورت عملی پروژه های مختلف برنامه نویسی پی ال سی های مختلف را انجام دهید تا به یک برنامه نویس خبره PLC تبدیل شوید.

در مقاله بعدی [دوره رایگان پی ال سی](https://viradedu.com/product/%d8%af%d9%88%d8%b1%d9%87-%d8%a2%d9%85%d9%88%d8%b2%d8%b4-%d8%b1%d8%a7%db%8c%da%af%d8%a7%d9%86-plc-%d8%b5%d9%86%d8%b9%d8%aa%db%8c/) به نحوه برنامه نویسی به زبان لدر می رویم.

## **[دوره پی ال سی](https://viradedu.com/%d9%88%d8%a7%d8%ad%d8%af-%d9%be%db%8c-%d8%a7%d9%84-%d8%b3%db%8c/) مرتبط:**

- **[دوره پی ال سی](https://viradedu.com/%d8%a2%d9%85%d9%88%d8%b2%d8%b4-plc-%d8%b5%d9%86%d8%b9%d8%aa%db%8c/) جامع**
- **[دوره پی ال سی دلتا](https://viradedu.com/%d8%a2%d9%85%d9%88%d8%b2%d8%b4-plc-%d8%af%d9%84%d8%aa%d8%a7/)**
- **[دوره پی ال سی زیمنس](https://viradedu.com/%d8%a2%d9%85%d9%88%d8%b2%d8%b4-%d9%be%db%8c-%d8%a7%d9%84-%d8%b3%db%8c-%d8%b2%db%8c%d9%85%d9%86%d8%b3/)**
- **[دوره پی ال سی ویژه مهاجرت](https://viradedu.com/%d8%af%d9%88%d8%b1%d9%87-%d8%a2%d9%85%d9%88%d8%b2%d8%b4-%da%a9%d9%86%d8%aa%d8%b1%d9%84-%d9%88-%d8%a7%d8%a8%d8%b2%d8%a7%d8%b1-%d8%af%d9%82%db%8c%d9%82/)**
	- **[دوره آنالین پی ال سی](https://viradedu.com/%d8%af%d9%88%d8%b1%d9%87-%d8%a2%d9%86%d9%84%d8%a7%db%8c%d9%86-plc-%d8%b5%d9%86%d8%b9%d8%aa%db%8c/)**